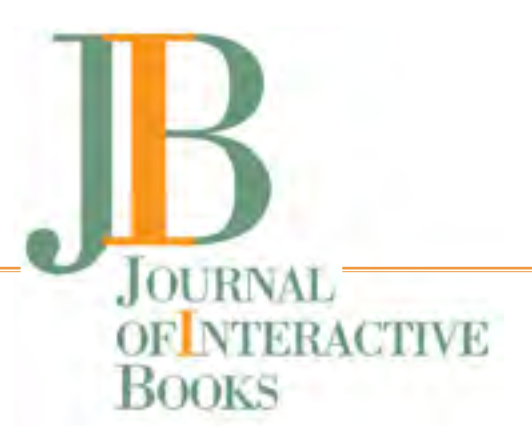

# **La valorizzazione dei libri animati attraverso le tecnologie digitali: esperienze effettuate al MUSLI e nuove sfide**

**Giovanni Greco** Fondazione Tancredi di Barolo Contact: [giannigreco1957@gmail.com](http://giannigreco1957@gmail.com)

# **ABSTRACT**

Since the start of a museum center dedicated to children's books at MUSLI, special interest has been focused on animated books, starting with the digitisation of the most significant examples preserved in the Foundation's Archives. On the occasion of the inauguration - in 2008 - of MUSLI centre dedicated to books, in the exhibition spaces dedicated to animated books, above some showcases, video players were installed streaming short illustrative videos of the books on display and this allows to discover their peculiar characteristics.

At the same time, Computers with touch screen have been installed and some special applications have been designed in order to make their creative, artistic and educational potential accessible. Some examples are the software players allowing to "navigate" through the images and the digital simulations of leverage books allowing to understand the devices (which would otherwise remain hidden) and "give life" to the characters represented. Still digitization always offers new challenges: robotics with open source projects interfaced with books, augmented reality, playful and didactic apps, 3D photogrammetry, all of this is new lymph for the fruition of animated books in a museum environment.

Currently, the research is aimed at developing applications with programming languages suitable for online use and their publication on the Foundation's websites, in particular making them available to schools.

## **KEYWORDS**

Digital technologies, interactive books, animation, video

## **CITATION**

Greco, G., "La valorizzazione dei libri animati attraverso le tecnologie digitali: esperienze effettuate al MU-SLI e nuove sfide". JIB, 1 (April 2022): 186-193. DOI:<https://doi.org10.57579/2022JIB016GG>

<sup>© 2022,</sup> The Author(s). This is an open access article, free of all copyright, that anyone can freely read, download, copy, distribute, print, search, or link to the full texts or use them for any other lawful purpose. This article is made available under a Creative Commons Attribution 4.0 International License, which permits unrestricted use, distribution, and reproduction in any medium, provided the original work is properly cited. JIB is a journal of "POP-APP. International Centre on Interactive Books", published by Fondazione Tancredi di Barolo, Turin (Italy).

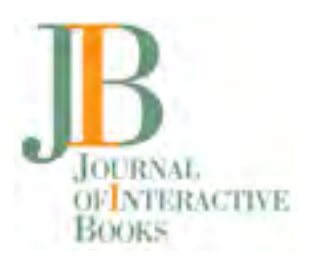

Durante l'avviamento del polo museale MUSLI - Museo della Scuola e del Libro per l'Infanzia di Torino, si è posta fin da subito una particolare attenzione alla possibilità di rendere fruibile a un pubblico di bambini e ragazzi il potenziale creativo artistico e letterario dei preziosi libri esposti, in particolare dei libri animati. Inizialmente sono stati realizzati brevi video al fine di illustrare le caratteristiche ed il funzionamento di alcune significative tipologie di libri pop-up. I filmati sono stati installati su lettori multimediali a bordo di alcune teche espositive con funzione di "didascalie elettroniche".

In seguito, come azione integrativa alle didascalie elettroniche, sono stati attivati alcuni QRCODE che una volta inquadrati, da uno smartphone o tablet, rimandano alla visione di filmati video esplicativi disponibili sul canale Youtube della Fondazione Tancredi di Barolo ([https://www.youtube.com/channel/UC-](https://www.youtube.com/channel/UCGR7kP3lbJZ8NCZJRcQjT3w)[GR7kP3lbJZ8NCZJRcQjT3w](https://www.youtube.com/channel/UCGR7kP3lbJZ8NCZJRcQjT3w)) ed è iniziata una sperimentazione sui contenuti diffusi con questa tecnica in previsione di implementare, in futuro, le potenzialità della realtà aumentata integrandola, per quanto possibile, negli spazi museali.

#### **I montaggi video e le elaborazioni multimediali, alcuni esempi di intervento**

Nel tempo, al fine di rendere visibile il funzionamento di alcuni specifici libri animati, sono stati realizzati montaggi multimediali installati nel percorso museale su personal computer, touch screen, grandi monitor e "totem video". Successivamente i multimediali sono stati pubblicati on line sui siti web istituzionali [\(www.fondazionetancredidibarolo.com](http://www.fondazionetancredidibarolo.com) e [www.pop-app.org](http://www.pop-app.org)). Ecco alcuni brevi esempi:

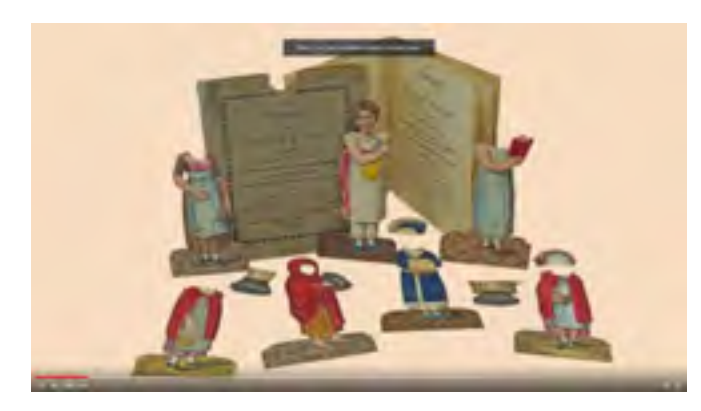

In questo esempio il montaggio è relativo a *The History Of Little Fanny*" (1811) con figure da comporre a corredo del testo. Le animazioni sono state create al fine di simulare e mostrare come il lettore può liberamente comporre i cambi d'abito e gli oggetti che caratterizzano le occupazioni della protagonista in base al racconto. [https://youtu.be/y8TvX\\_ehLQk](https://youtu.be/y8TvX_ehLQk)

Sistematicamente i video vengono anche realizzati per le mostre temporanee come, ad esempio, per la mostra "Tante teste tanti cervelli. Lanterna magica delle facce umane" è stato creato il filmato animato relativo all'opera esposta in museo *Jeu Des Portraits* - Ernest Flammarion (1939) [https://www.youtube.](https://www.youtube.com/watch?v=H_wEG-2LLeg) [com/watch?v=H\\_wEG-2LLeg](https://www.youtube.com/watch?v=H_wEG-2LLeg). Il video mostra, attraverso la successione di immagini opportunamente animate, i passaggi salienti del gioco che si devono compiere per comporre correttamente il ritratto finale dei personaggi famosi illustrati.

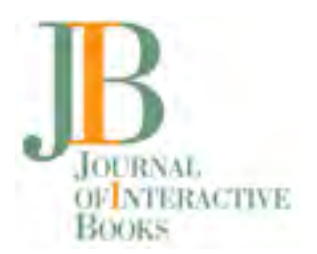

Un altro montaggio multimediale ispirato al libro *Marchentheater* - Hoffman (1874) è composto da un primo piano (immagine sipario teatro e primo piano spettatori) e da una serie di sfondi che si alternano alla visione offerta al pubblico, così come il libro originale prevede come "copertina" il palcoscenico con gli elementi di scena del teatro e separatamente le stampe dei vari sfondi che si alternano illustrando le fiabe presentate in scena.

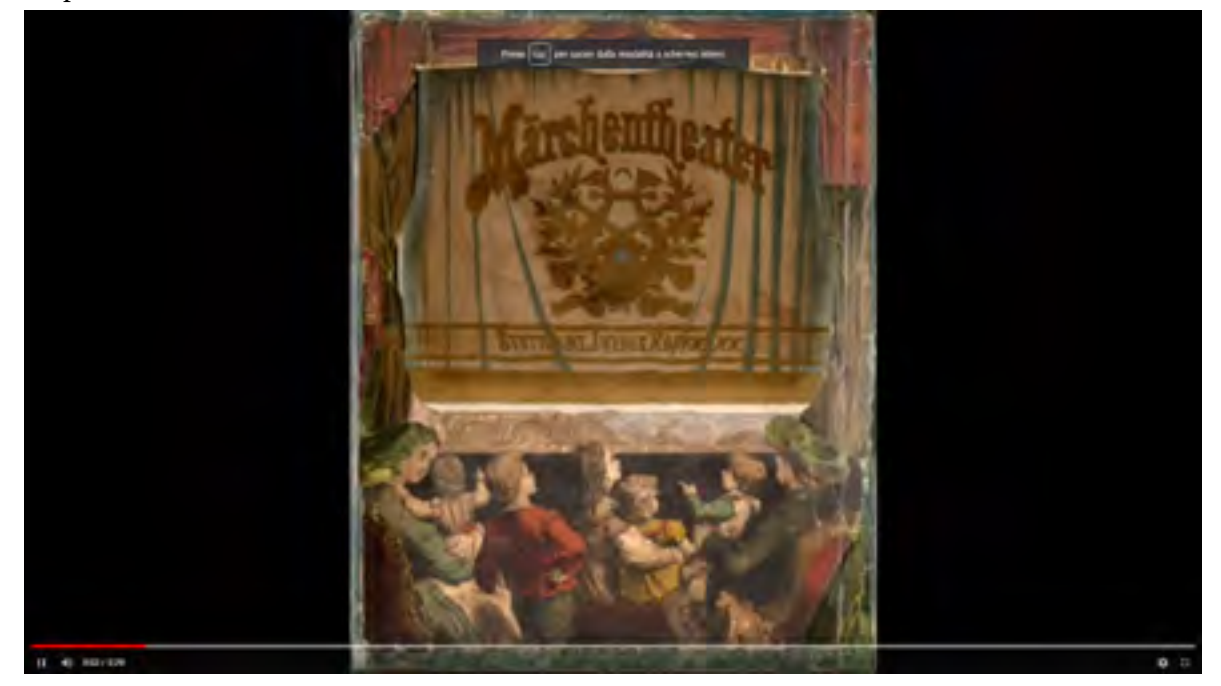

#### **App interattive**

<https://youtu.be/0oz7RJ6jg6M>

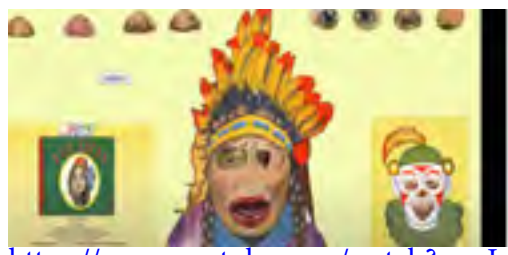

[https://www.youtube.com/watch?v=uI-](https://www.youtube.com/watch?v=uIG5UbYL8-U)[G5UbYL8-U](https://www.youtube.com/watch?v=uIG5UbYL8-U)

Esempio di un APP interattiva creata per illustrare il funzionamento di un particolare libro gioco che permetteva al fruitore di completare l'immagine di un volto (in questo caso un indiano) attingendo liberamente ad alcuni particolari (bocche, nasi, occhi) selezionabili da una libreria a disposizione, trascinandoli sul volto liberamente nel pieno rispetto del funzionamento del libro gioco originale *Fun Face* (1912). Per alcuni POP-UP a teatro e/o sviluppo orizzontale si è

scelto,

dopo la digitalizzazione e il montaggio delle opportune immagini panoramiche, di rendere fruibile digitalmente ai visitatori, su un monitor touch, una "navigazione digitale" libera e interattiva dell'immagine con possibilità di poter ingrandire particolari attraverso uno zoom particolarmente efficiente… di seguito, illustro due esempi.

Il primo video è relativo ad una panoramica di pop-up che raffigura lo sviluppo in orizzontale di un circo equestre dal libro *Le cirque du dompteur sanspareir* (1895).

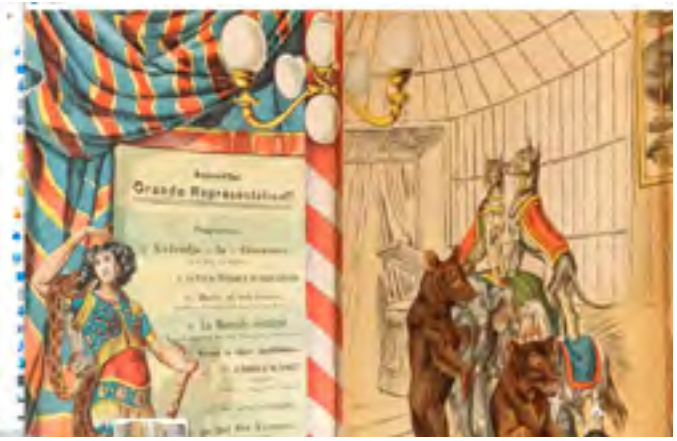

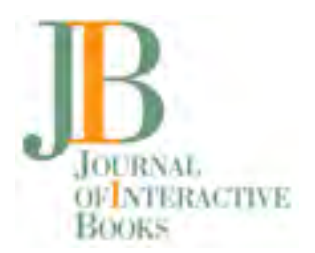

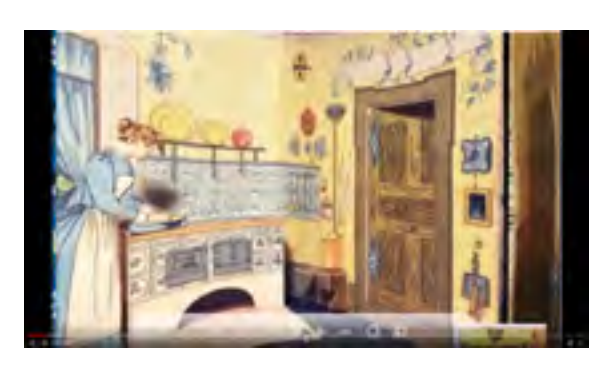

<https://youtu.be/VgHk1YpIgsA>

Il secondo video rappresenta un celebre libro "*The doll's house*" Meggendorfer 1890.

Tutti i navigatori sono stati realizzati con tecniche simili partendo da immagini in alta definizione e successivamente elaborando il montaggio della panoramica ottenuta.

L'album animato *Storia di una bambina e di una bambola* (1917) è stato utilizzato come punto di partenza

**GLI ALBUM ANIMATI** DI LUISELLA TERZI PER ZIA MARIÙ

<https://youtu.be/AKY6hFCZORw>

per la realizzazione della APP sviluppata nell'ambito del Laboratorio di tecnologie dell'istruzione e dell'apprendimento del Corso di Studi in Scienze della formazione Primaria dell'Università di Torino (Dipartimento di Filosofia e Scienza dell'educazione). I preziosi album animati in copia unica, colorati a mano e con movimenti a leveraggi, sono stati realizzati da Luisella Terzi e sono ispirati ad alcuni dei più noti libri per bambini di Zia Mariù (Paola Lombroso Carrara).

Agli album di Luisella Terzi è dedicato il video realizzato in collaborazione con il Centro di ricerca DIGI-LAB dell'Università La Sapienza di Roma.

## **Libri animati a leveraggio**

Sono state realizzate applicazioni specifiche per illustrare il funzionamento di alcuni particolari libri animati a leveraggio. La leva a disposizione sulle pagine del libro assieme ad altre leve vincolate tra loro e sul retro del foglio del libro consentono di ottenere i movimenti necessari ai vari elementi. **(Fig. 1 e Fig. 2).**  Il tutto è stato digitalizzato e quanto più fedelmente possibile, riprodotto (tenendo conto dei gradi di

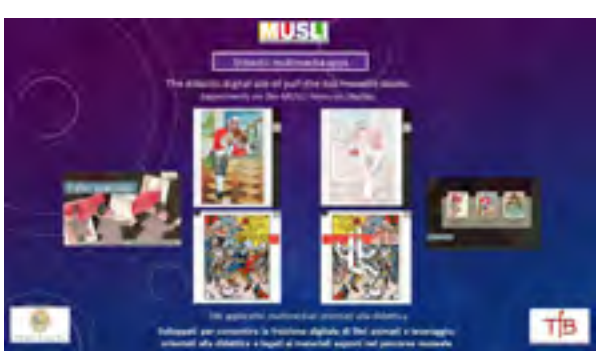

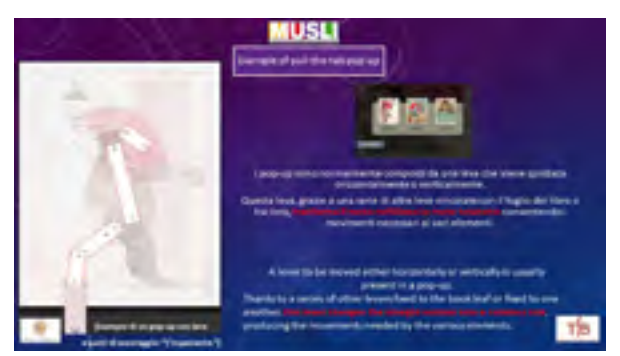

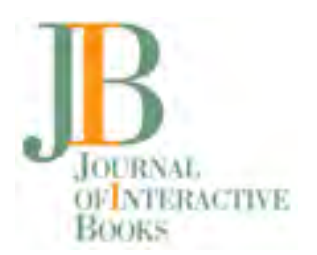

libertà e dei vincoli dell'originale) con interfaccia di simulazione del libro originale utilizzando software sviluppati ad hoc.

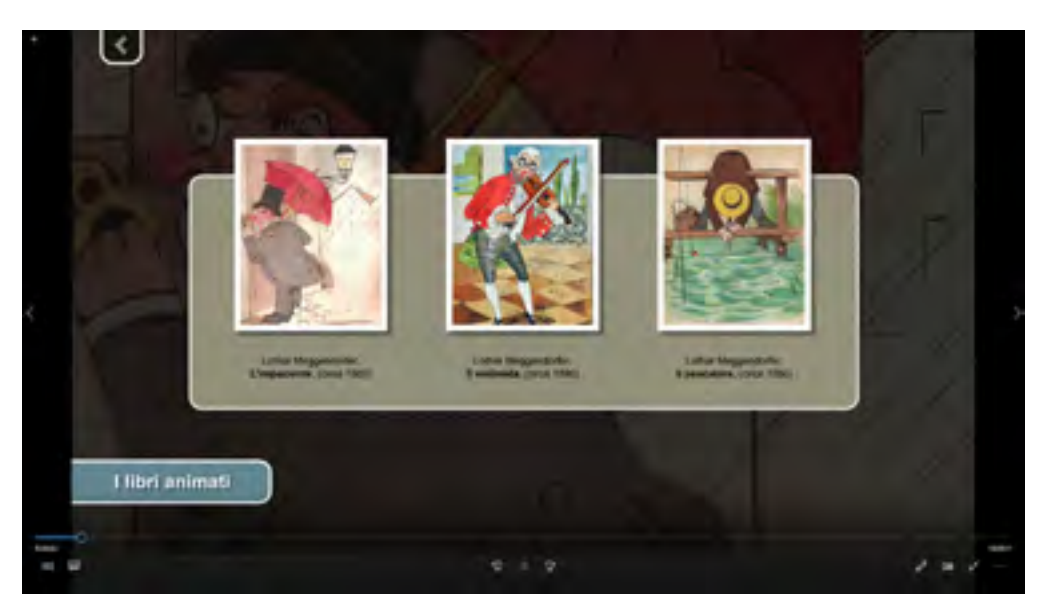

**Altri libri animati a leveraggio**

Abbiamo poi affrontato una seconda tipologia di libri animati a leveraggio riproducendo digitalmente alcune tavole che prevedevano la possibilità di vedere tutte le singole parti che le compongono, sia le immagini che le leve, ritagliandole e collegandole opportunamente sarebbe stato possibile ricostruire il leveraggio completo e renderlo funzionante.

In aggiunta alla simulazione dei movimenti gli applicativi appositamente creati permettono allo stesso tempo di vedere sul retro-pagina il funzionamento del dispositivo. Queste soluzioni potrebbero diventare un interessante strumento didattico per far riflettere i giovani visitatori (richiamo fisica-meccanica elementare, leve punti fissi, gradi di libertà, vincoli). A questo scopo sono state animate le tavole "Il violoncellista", "le marionette" e "il pittore" tratte da *Tableaux Vivants* e "Pinocchio" dell'illustratore Attilio Mussino realizzato nel 1953 e apparso poi sul periodico per l'infanzia "Il Giornalino" proprio come tavola da montare.

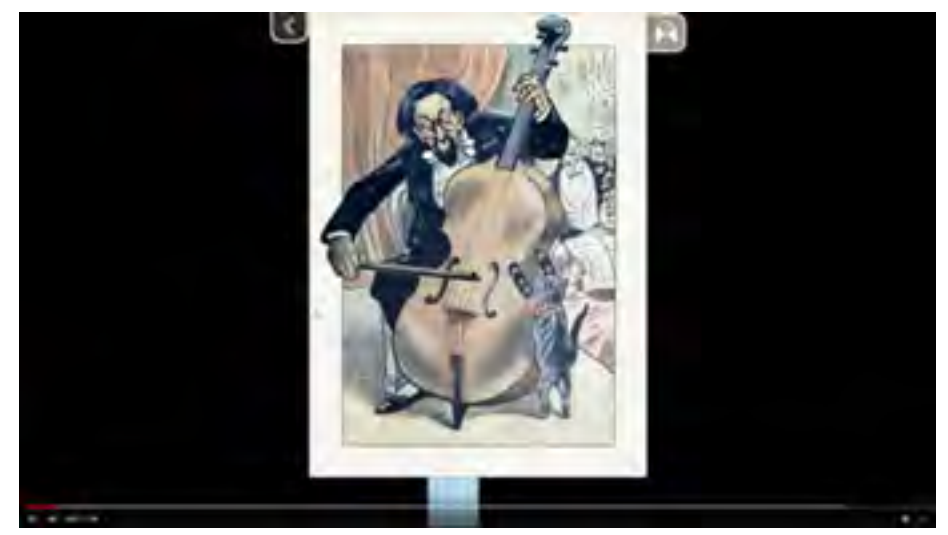

<https://youtu.be/3Vu5U4-CvHc>

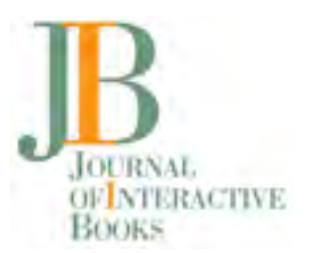

#### **Tecnica del lip-sync**

Per animare alcuni specifici libri pop-up si è usata la tecnica del lip-sync con software dedicato. Queste tecniche sono state in uso sin dagli anni '80 per il cinema e la musica leggera, i cantanti ma anche gli

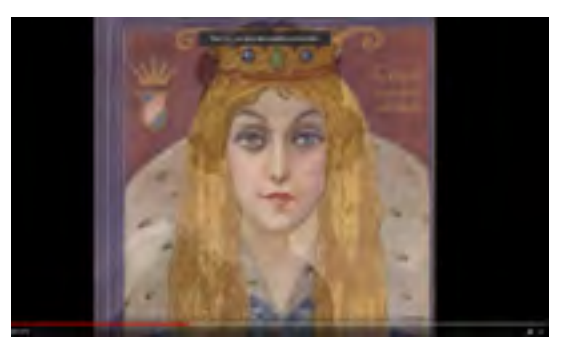

<https://youtu.be/T2FjSryAkvM>

attori muovevano solo le labbra fingendo di cantare e/o parlare e il sottofondo audio "doppiato" si sincronizzava con i movimenti labiali)] I programmi dedicati generano una volta programmati una serie di fonemi per rendere credibile la pronuncia dei personaggi doppiati (tecnica usata anche per alcune prove video per la mostra "Tante teste tanti cervelli"). Sempre per gli argomenti legati alla mostra in alcuni casi sono stati utilizzati **software di morphing** dei volti. Ad esempio, del tutto casualmente, è stata notata durante l'utilizzo di questi applicativi, una

particolare somiglianza (quasi una sovrapposizione con poche varianti anatomiche del volto tra una fotografia di Amalia Guglielminetti (nota scrittrice del primo Novecento) ed il viso del personaggio "chioma d'oro" del romanzo scritto dalla stessa autrice. A titolo di curiosità le somiglianze evidenziate dal programma sulla coincidenza dei tratti principali dei volti appaiono significative.

#### **Prototipo interfaccia con microcontrollore**

E' stato costruito a fini didattici un prototipo di interfaccia con hardware opensource (il microcontrollore Arduino) e parti elettroniche di recupero da player cd e dvd non più utilizzati.

Il prototipo realizzato simula la trasformazione di un moto rotatorio (quello del motorino) in moto verticale (attraverso una vite senza fine collegata al motore) ottenendo il movimento della pagina del libro.

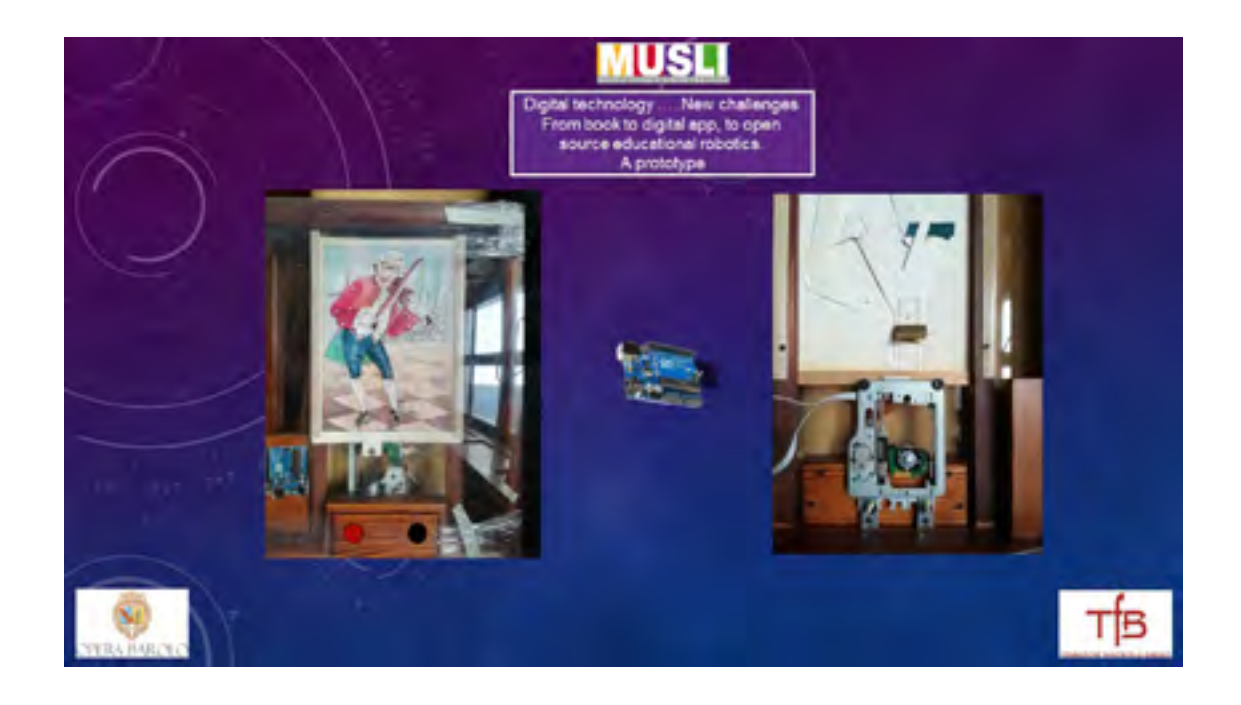

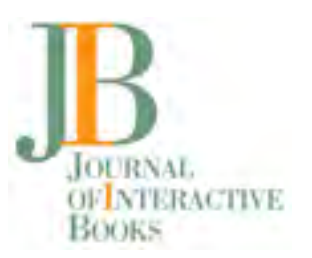

![](_page_6_Picture_2.jpeg)

**Utilizzo di sw e applicativi** 

Oltre all'utilizzo della suite software proprietaria (Adobe suite) per la creazione di contenuti multimediali è stato introdotto a titolo di utilizzo sperimentale in fondazione l'utilizzo di programmi free e/o open source ad esempio:

**GIMP** per il trattamento immagini

**Audacity** trattamento audio

**Blender** per la modellazione 3d

**Mesh Lab** per la fotogrammetria 3d (per la gestione-ottimizzazione dei modelli 3D elaborati) **Immagine composite editor** (free dalla Microsoft) per l'editing di immagini panoramiche **Inkscape** *(*editor grafico vettoriale libero e open source)

#### **Esperienze con la fotogrammetria 3d**

Ai fini di riprodurre libri e oggetti tridimensionali e proporli digitalmente si sta sperimentando l'utilizzo di programmi che si basano sulla fotogrammetria.

Nell'esempio (video 12) un libro teatro è stato inizialmente fotografato più volte in tutto il suo sviluppo di 360 gradi con scatti eseguiti ogni 20 gradi circa in alta definizione. Le immagini fornite in input al programma sono poi elaborabili dal software con algoritmi particolari al fine di ottenere dopo gli interventi la rappresentazione interattiva del libro o dell'oggetto 3d. A tal scopo esistono una serie di programmi sia proprietari che free e/o opensource e diverse sperimentazioni sulla elaborazione fotogrammetrica delle immagini digitali adattabili a libri particolari con sviluppi orizzontali o circolari tridimensionali

Questi interessanti ambiti tracciano anche nuove prospettive di valorizzazione dei beni culturali librari attraverso queste tecniche e/o l'utilizzo di scanner 3d sempre più performanti.

Tutte queste animazioni costituiscono contenuti digitali aggiuntivi alla esposizione dei libri animati e saranno diffusi e disponibili anche su personal computer, online sui siti e sui social e quando sarà possibile intervenire con investimenti sui motori della nuova realtà aumentata che ad oggi risultano ancora onerosi in termine di costi di gestione e mantenimento. Nello stesso tempo speriamo che la logica e lo sviluppo di software generatori di contenuti in ottica free ed open source possano permettere ai creativi lo sviluppo di soluzioni multimediali contenendo i costi di sviluppo e rendendoli accessibili anche per le piccole realtà

**JIB.org I, 1 (April 2022)** Open access article licensed under CC-BY DOI:https://doi.org10.57579/2022JIB016GG

![](_page_7_Picture_1.jpeg)

museali.

![](_page_7_Picture_3.jpeg)

<https://studio.youtube.com/video/QbAlKhh5iTY/edit>